# **[Updated Constantly]**

**HERE**

# **Introduction to Linux II – Chapter 19 [Exam Answers 2019 + PDF file](https://itexamanswers.net/introduction-to-linux-ii-chapter-19-exam-answers.html)**

- 1. **Which file is used to configure SSH clients?**
	- */etc/ssh\_config*
	- */etc/ssh/sshd\_config*
	- */etc/ssh/ssh\_config*
	- */etc/sshd\_config*
- 2. **The system has a** */etc/ssh/ssh\_config* **file and the user Mike also has a** *~/.ssh/config* **in his home directory. Which file will be used when Mike connects to a server via SSH?**
	- *~/etc/.ssh/config*
	- *~/.ssh/config*
	- **Both files will be used**
	- */etc/ssh/ssh\_config*
- 3. **What does the entry** *AllowGroups dba netusers* **in the** */etc/ssh/sshd\_config* **indicate?**
	- Users with usernames *dba* and *netusers* will be allowed access
	- Users who are not part of the *dba* and *netusers* groups will be allowed access
	- **Users who are part of the** *dba* **and** *netusers* **groups will be allowed access**
	- Users who are part of the *dba* and *netusers* groups will not be allowed access
- 4. **Which of the following is not an authentication method supported by SSH?**
	- **Signature Authentication**
	- **•** Password Authentication
	- **Public Key Authentication**
	- **Host Based Authentication**
- 5. **Which command is used to add private keys to the SSH agent's repository?**
	- ssh-agentadd
	- sshadd
	- ssh-add
	- **ssh-addkey**
- 6. **The** ssh-add **utility can be used to add only RSA keys.**
	- **True or False?**
	- **True**
	- **False**
- 7. **SSH Tunneling is the same as \_\_\_\_\_.**

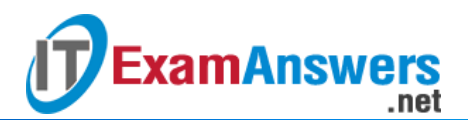

- **SSH Encryption**
- **SSH Port Forwarding**
- **SSH Encoding**
- **SSH Porting**
- 8. **Which of the following commands are used to setup SSH tunneling?**
	- ssh -l
	- $\overline{\phantom{a}}$  ssh-t
	- ssh -p
	- $\cdot$  ssh-L
- 9. **Which command is used to generate a GnuPG key?**
	- **gpg --gen-key**
	- gpg -gen-key
	- **gpggen** -- key
	- gpg-gen --key
- 10. **Question 10The SSH and GnuPG keys can be protected by an optional passphrase.**
	- **True or False?**
	- **True**
	- **False**
- 11. **Which file on the server holds the public keys of the hosts that need to be**

### **authenticated?**

- */etc/ssh/ssh\_hosts*
- */etc/ssh/ssh\_hosts\_known*
- *~/ssh/ssh\_known\_hosts*
- */etc/ssh/ssh\_known\_hosts*
- 12. **Which of the following utility programs are not provided by OpenSSH?**
	- slogin
	- ssh
	- **scp**
	- **smv**
- 13. **What is the function of the** ssh-agent**?**
	- Cache the decrypted public key and provide it to client programs
	- **•** Decrypt the private key and provide it to client programs
	- **Cache the decrypted private key and provide it to client programs**
	- **Generate the signature using the private key**
- 14. **Which of the following commands will start a SSH session with X11 support?**
	- ssh –L marks.gsource.com

ssh –X marks.gsource.com

.net

**ExamAnswers** 

- ssh –l marks.gsource.com
- ssh –x marks.gsource.com
- 15. **Which of the following is not a function provided by GnuPG?**
	- **Accessing public keys**
	- **Providing encrypted channel for communication**
	- **Encryption**
	- **-** Digital signature

#### 16. **Which command is used to verify the signature of a package?**

- **gpg --verify pkg.sig**
- gpg verify pkg.sig
- gpg -V pkg.sig
- gpg -v pkg.sig

#### 17. **The size of a DSA key is:**

- **Exactly 1024 bits**
- **Exactly 2048 bits**
- **Exactly 768 bits**
- **Exactly 1000 bits**

#### 18. **Which of the following entries in** */etc/ssh/sshd\_config* **turn on host based**

#### **authentication?**

- *HostbasedAuthentication enable*
- *HostbasedAuthentication: yes*
- *Hostbased\_Authentication yes*
- *HostbasedAuthentication yes*

## 19. **The** ssh-add **program ran for user** *will***, but his RSA identity files were not added, what**

#### **could be the reason for this?**

- The file */home/will/.ssh/id\_rsa* had read and write permissions only for Will
- The file */home/will/.ssh/id\_rsa* had read permissions for no other user except Will
- The file */home/will/.ssh/id\_rsa* has read permissions only for Will
- **The file** */home/will/.ssh/id\_rsa* **has read permissions for users other than Will**

#### 20. **Which standard is GnuPG based on?**

- Unix Good Privacy (UGP)
- **SSH Good Privacy (SGP)**
- **Pretty Good Privacy (PGP)**
- **Linux Good Privacy (LGP)**
- 21. **What is the limitation of telnet from the security perspective?**

# **ExamAnswers** .net

- Does not provide the algorithm to decrypt the usernames and passwords
- Adds digital signatures to authentication data
- **Sends all data including usernames and passwords in clear text**
- Does not compress the data
- 22. **What does the** *~/.ssh/id\_rsa* **file contain?**
	- **RSA public signature of the user**
	- **RSA private key of the user**
	- **RSA private signature of the user**
	- **RSA public key of the user**

#### 23. **The** gpg **command operates in a \_\_\_\_ mode.**

- **verbose**
- batch
- **interactive**
- silent

#### 24. **Which of the following algorithms are not supported by GnuPG for key generation?**

- DSA
- RSA
- **Elgamal**
- **One-way Hash**

#### 25. **The SSH utility is provided by the OpenSSH package.**

#### **True or False?**

- **True**
- **False**

#### 26. **Which of the following entries in** */etc/ssh/sshd\_config* **turn on SSH tunneling?**

- *AllowTcpPortForwarding yes*
- *AllowPortForwarding yes*
- *AllowTcpForwarding yes*
- *AllowTCPIPForwarding yes*

#### 27. **Which is the default configuration file used by GnuPG?**

- *~/gnupg/gpg.conf*
- *~/.gnupg/.gpg.conf*
- *~/.gnupg/gpg.conf*
- *~/.gnu/gpg.conf*

## 28. **The \_\_\_\_\_ command is used to generate SSH keys.**

- sshkey-gen
- **ssh-genkey**

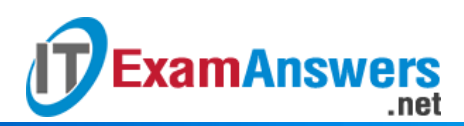

- **ssh-keygen**
- **sshgen-key**